## **4. (10 points)**  *G*(*k*) =| *k* | *w*(*k*) (a) (3 points) Ram-Lak Filter: (  $\backslash$  $w(k) = rect \left( \frac{k}{2k} \right)$ '  $\overline{\mathcal{S}}$  $2k_{\text{max}}$ & "  $\backslash$  $G(k) = |k| \, rect \left( \frac{k}{2k} \right)$ '  $\overline{\mathcal{S}}$  $2k_{\text{max}}$ & (  $\backslash$ (  $\backslash$ (  $\backslash$  $= k_{\text{max}} \left( \text{rect} \left( \frac{k}{2k} \right) \right)$  $\left| -\lambda \right| \frac{k}{l}$ ' '  $\overline{\phantom{a}}$ '  $\overline{\mathcal{S}}$  $\overline{\mathcal{S}}$  $2k_{\text{max}}$  $k_{\max}$ & &  $\overline{\phantom{a}}$ &  $g(l) = 2(k_{\text{max}})^2 \text{sinc}(2k_{\text{max}}l) - (k_{\text{max}})^2 \text{sinc}^2(k_{\text{max}}l)$  $k_{\rm max}$  $k_{\text{max}}$  $-k_{\text{max}}$  $\kappa$

(b) (3 points) Hanning Window:

$$
w(k) = rect\left(\frac{k}{2k_{\text{max}}}\right)\left(0.5 + 0.5\cos\left(\frac{\pi k}{k_{\text{max}}}\right)\right)
$$
  
\n
$$
G(k) = |k|10.5rect\left(\frac{k}{2k_{\text{max}}}\right) + |k|10.5\left(\frac{k}{2k_{\text{max}}}\right)\cos\left(\frac{\pi k}{k_{\text{max}}}\right)
$$
  
\n
$$
g(l) = 0.5\left(2(k_{\text{max}})^2\operatorname{sinc}(2k_{\text{max}}l) - (k_{\text{max}})^2\operatorname{sinc}^2(k_{\text{max}}l)\right) * \left(1 + 0.5\delta\left(l - \frac{1}{2k_{\text{max}}}\right) + 0.5\delta\left(l + \frac{1}{2k_{\text{max}}}\right)\right)
$$
  
\n
$$
= 0.5\left[2(k_{\text{max}})^2\operatorname{sinc}(2k_{\text{max}}l) - (k_{\text{max}})^2\operatorname{sinc}^2(k_{\text{max}}l)\right] + 0.25\left[2(k_{\text{max}})^2\operatorname{sinc}\left(2k_{\text{max}}\left(l - \frac{1}{2k_{\text{max}}}\right)\right) - (k_{\text{max}})^2\operatorname{sinc}^2\left(k_{\text{max}}\left(l - \frac{1}{2k_{\text{max}}}\right)\right)\right]
$$
  
\n
$$
+0.25\left[2(k_{\text{max}})^2\operatorname{sinc}\left(2k_{\text{max}}\left(l + \frac{1}{2k_{\text{max}}}\right)\right) - (k_{\text{max}})^2\operatorname{sinc}^2\left(k_{\text{max}}\left(l + \frac{1}{2k_{\text{max}}}\right)\right)\right]
$$

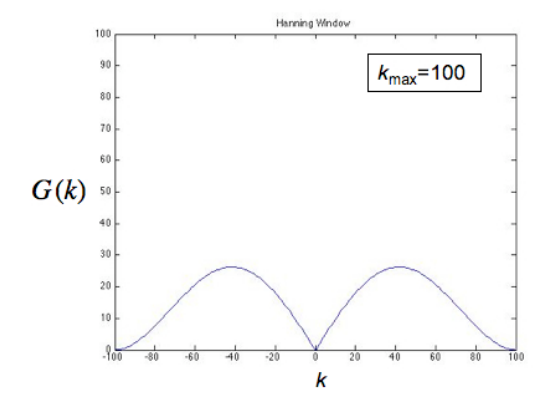

(c) (4 points)

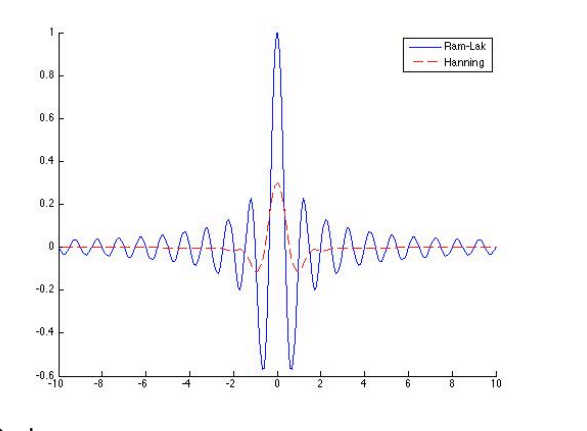

Code: figure; hold on  $kmax = 1;$  $t = -10: .1:10;$  $RL = 2*kmax.^2*sinc(2*kmax*t)-kmax.^2*sinc(kmax*t).^2;$ plot(t,RL)  $HN = 0.5*(2*kmax.^2*sinc(2*kmax*t)-kmax.^2*sinc(kmax*t).^2).$  +0.25\*(2\*kmax.^2\*sinc(2\*kmax\*(t-1/(2\*kmax)))-kmax.^2\*sinc(kmax\*(t-1/(2\*kmax))).^2) ... +0.25\*(2\*kmax.^2\*sinc(2\*kmax\*(t+1/(2\*kmax)))-kmax.^2\*sinc(kmax\*(t+1/(2\*kmax))).^2);  $plot(t,HN,'r--')$ legend('Ram-Lak','Hanning')

The Ram-Lak filter will preserve more high frequency information than the Hanning Window. This is good for edges but will also result in more noise. The Hanning window will create a smoother image with less noise, but also blurs the edges and reduces contrast.